## SAP ABAP table TREXX\_LANDSCAPE\_HOST\_INFO {langscape hosts info}

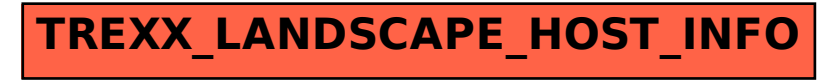